MARZEC\_IL2\_SIGNALING\_UP

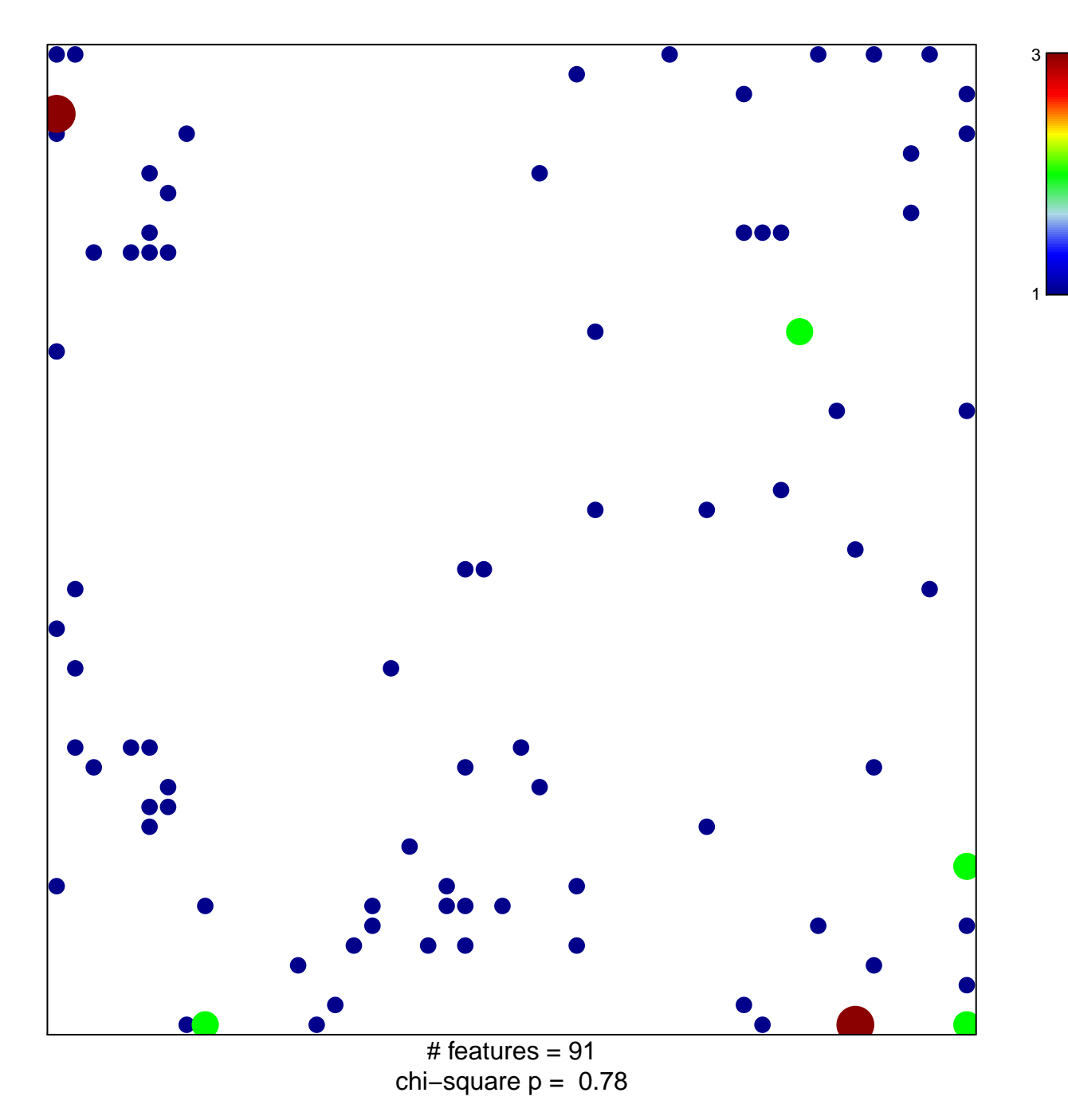

## **MARZEC\_IL2\_SIGNALING\_UP**

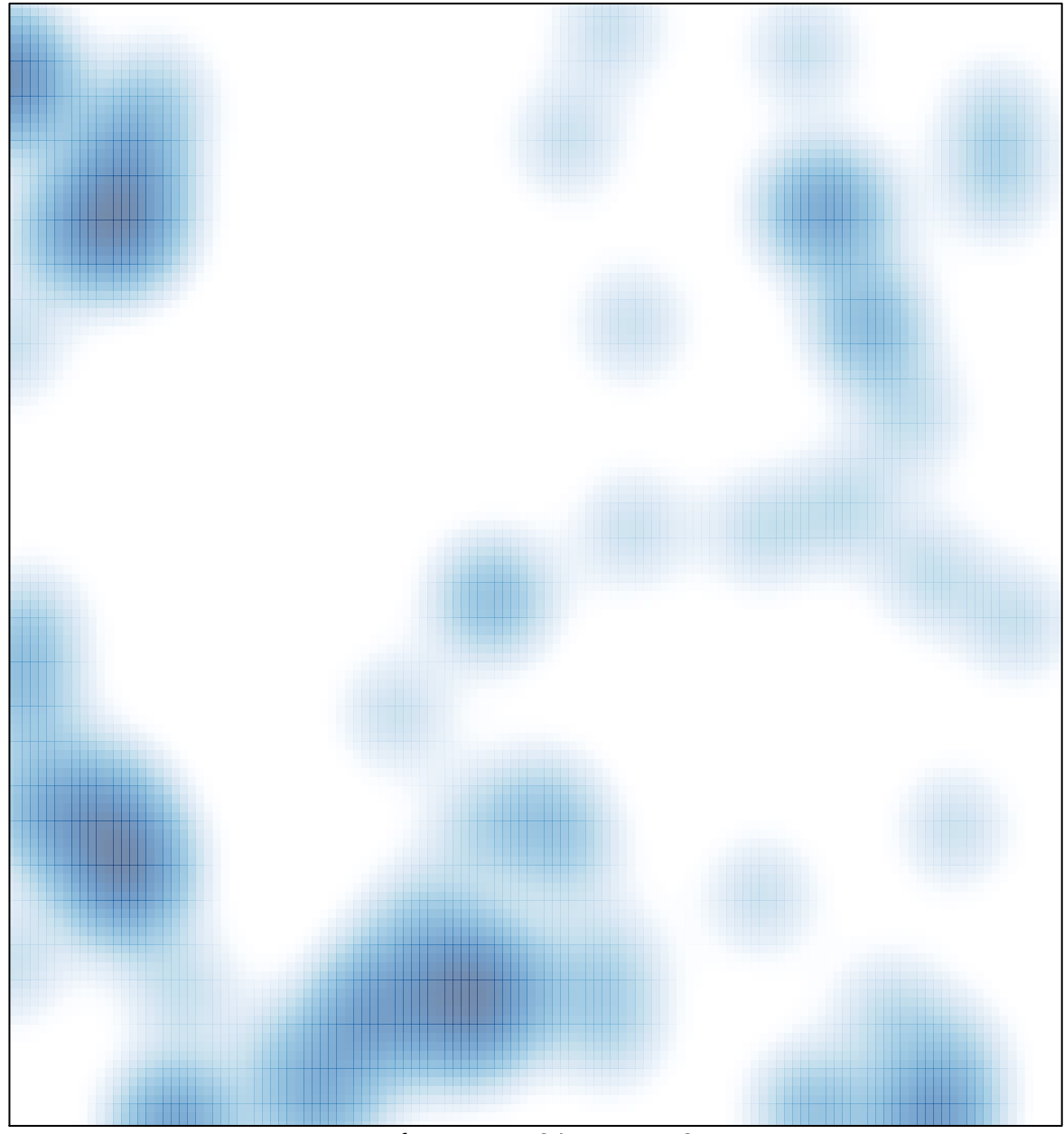

# features =  $91$ , max =  $3$